# Writing Applications with xiAPI

### Default parameters

After camera is opened by xiOpenDevice the default camera parameters are set by API. The default parameters might be different in different API versions. In order to ensure that your application will have camera in expected state with any API version - please set all parameters expected by your application to required value.

# Version info

# XI\_PRM\_VERSION\_SELECTOR or "version\_selector"

**Description:** Selects module/unit, which version we get.

**Type:** Enumerator.

**Default value:** 0

**Usage:**

int version\_selector  $= 0$ ;

xiGetParamInt(handle, XI\_PRM\_VERSION\_SELECTOR, &version\_selector); xiSetParamInt(handle, XI\_PRM\_VERSION\_SELECTOR, XI\_VER\_API);

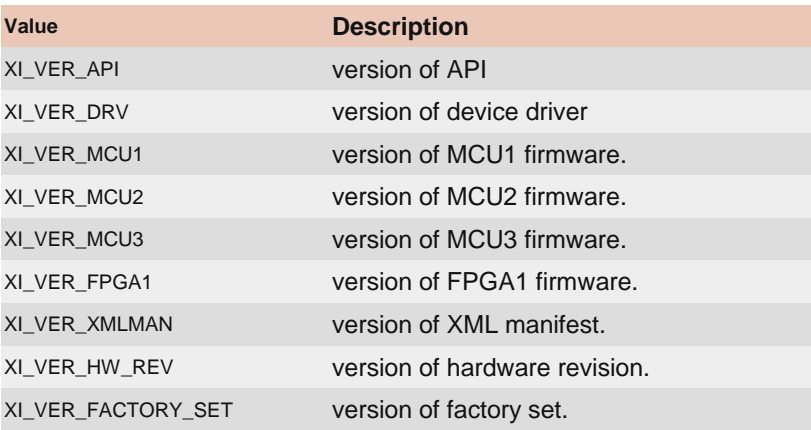

### XI\_PRM\_VERSION or "version"

**Description:** Returns version of selected module/unit(XI\_PRM\_VERSION\_SELECTOR). **Type:** String. **Default value:** - **Usage:**

```
char value[200] = "";
xiGetParamString(handle, XI_PRM_VERSION, &value, sizeof(value));
```
# XI\_PRM\_API\_VERSION or "api\_version"

**Description:** Returns the version of API. **Type:** String. **Default value:** - **Usage:**

char value $[200] =$  ""; xiGetParamString(handle, XI\_PRM\_API\_VERSION, &value, sizeof(value));

# XI\_PRM\_DRV\_VERSION or "drv\_version"

**Description:** Returns the version of the current device driver. **Type:** String. **Default value:** - **Usage:**

char value[ $200$ ] = "";

xiGetParamString(handle, XI\_PRM\_DRV\_VERSION, &value, sizeof(value));

### XI\_PRM\_MCU1\_VERSION or "version\_mcu1"

**Description:** Returns the version of the current MCU1 firmware. **Type:** String. **Default value:** - **Usage:**

char value[ $200$ ] = "";

xiGetParamString(handle, XI\_PRM\_MCU1\_VERSION, &value, sizeof(value));

### XI\_PRM\_MCU2\_VERSION or "version\_mcu2"

**Description:** Returns the version of the current MCU2 firmware.

**Type:** String. **Default value:** - **Usage:**

char value $[200] =$ ""; xiGetParamString(handle, XI\_PRM\_MCU2\_VERSION, &value, sizeof(value));

### XI\_PRM\_MCU3\_VERSION or "version\_mcu3"

**Description:** Returns the version of the current MCU3 firmware. **Type:** String. **Default value:** - **Usage:**

char value $[200] =$  ""; xiGetParamString(handle, XI\_PRM\_MCU3\_VERSION, &value, sizeof(value));

# XI\_PRM\_FPGA1\_VERSION or "version\_fpga1"

**Description:** Returns version of FPGA firmware currently running. **Type:** String. **Default value:** -

**Usage:**

char value $[200] =$  "": xiGetParamString(handle, XI\_PRM\_FPGA1\_VERSION, &value, sizeof(value));

## XI\_PRM\_XMLMAN\_VERSION or "version\_xmlman"

**Description:** Returns version of XML manifest. **Type:** String. **Default value:** - **Usage:**

char value $[200] =$ ""; xiGetParamString(handle, XI\_PRM\_XMLMAN\_VERSION, &value, sizeof(value));

#### XI\_PRM\_HW\_REVISION or "hw\_revision"

**Description:** Returns the hardware revision number of the camera. **Type:** String. **Default value:** - **Usage:**

char value $[200] =$ ""; xiGetParamString(handle, XI\_PRM\_HW\_REVISION, &value, sizeof(value));

# XI\_PRM\_FACTORY\_SET\_VERSION or "factory\_set\_version"

**Description:** Returns version of factory set. **Type:** String. **Default value:** - **Usage:**

char value $[200] =$  ""; xiGetParamString(handle, XI\_PRM\_FACTORY\_SET\_VERSION, &value, sizeof(value));

# API features

### XI\_PRM\_DEBUG\_LEVEL or "debug\_level"

**Description:** Setting the API debug level allows to select amount of messages stored to debug output. **Type:** Enumerator. **Default value:** XI\_DL\_WARNING **Usage:**

```
int debug_level = 0;
xiGetParamInt(handle, XI_PRM_DEBUG_LEVEL, &debug_level);
```
#### xiSetParamInt(handle, XI\_PRM\_DEBUG\_LEVEL, XI\_DL\_DETAIL);

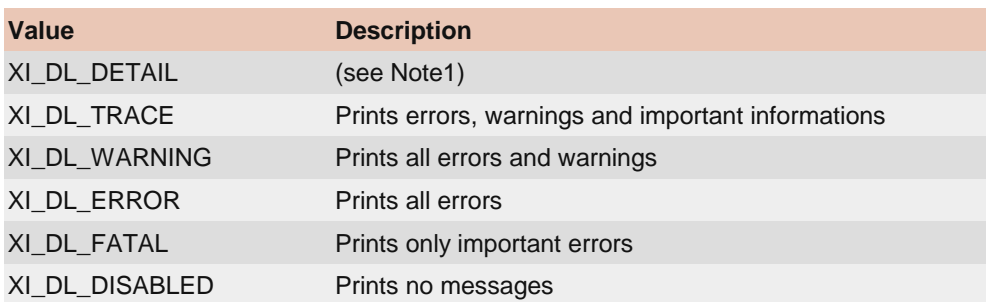

**Note1:** Prints same as XI\_DL\_TRACE plus locking of resources.

**Note2:** In Windows use DebugView to view the current messages.

**Note3:** In Linux the messages are printed to stderr

XI\_PRM\_AUTO\_BANDWIDTH\_CALCULATION or "auto\_bandwidth\_calculation"

**Description:** Setting this parameter the application can control API behavior. Setting to XI\_OFF - API will skip auto bandwidth measurement and calculation before opening the camera (xiOpenDevice), resulting in reducing the time to open a camera. Setting to XI\_ON the measurement is enabled (default).

**Note1:** It is important to set this parameter to XI OFF in case when multiple cameras are connected to one hub with enabled acquisition and new camera should be opened - to not affect overall streaming by auto bandwidth measurement.

**Note2:** When set to value XI\_OFF, the time required to open a camera (xiOpenDevice) is reduced.

**Type:** Integer.

**Default value:** XI\_ON **Usage:**

int value  $= 0$ :

xiGetParamInt(handle, XI\_PRM\_AUTO\_BANDWIDTH\_CALCULATION, &value); xiSetParamInt(handle, XI\_PRM\_AUTO\_BANDWIDTH\_CALCULATION, XI\_ON);

#### XI\_PRM\_NEW\_PROCESS\_CHAIN\_ENABLE or "new\_process\_chain\_enable"

**Description:** Setting this parameter the application can control API behavior. When set to XI\_OFF - API will use original processing in image pipe for cameras families MU, MQ, MD. Setting to XI\_ON - API will use newer processing type.

**Note:** There are some differences between processing so the switching may be done with caution. For older implementation we advise to stick to original processing. Only if some features require the newer processing it might be enabled. Switching may be done before xiOpenDevice.

**Type:** Integer.

**Default value:** XI\_ON **Usage:**

int value  $= 0$ : xiGetParamInt(handle, XI\_PRM\_NEW\_PROCESS\_CHAIN\_ENABLE, &value); xiSetParamInt(handle, XI\_PRM\_NEW\_PROCESS\_CHAIN\_ENABLE, XI\_ON);

### XI\_PRM\_PROC\_NUM\_THREADS or "proc\_num\_threads"

**Description:** Number of threads per image processor. An application can change this number in order to optimize performance or decrease number of threads to save resources.

**Note:** this parameter does not work for MQ, MD camera families and for MU9Px-MH camera.

**Type:** Integer. **Default value:** 0 **Typical range:** [ 1, 61 ] **Usage:**

int value  $= 0$ :

xiGetParamInt(handle, XI\_PRM\_PROC\_NUM\_THREADS, &value); xiSetParamInt(handle, XI\_PRM\_PROC\_NUM\_THREADS, value);

# Camera FFS

[Note:](https://www.ximea.com/support/projects/apis/wiki/How_to_work_with_FFS) [Some of](https://www.ximea.com/support/projects/apis/wiki/How_to_work_with_FFS) XIMEA cameras contain Flash File System. It allows to store/read small customer file in each [camera. For more information visit our knowledge base article](https://www.ximea.com/support/projects/apis/wiki/How_to_work_with_FFS) How to work with FFS.

#### XI\_PRM\_READ\_FILE\_FFS or "read\_file\_ffs"

**Description:** File data to be read from camera flash file system. **Type:** String. **Default value:** - **Usage:**

char data\_buff $[100] = "";$ xiGetParamString(handle, XI\_PRM\_READ\_FILE\_FFS, data\_buff, max\_size);

[Example:](https://www.ximea.com/en/products/usb3-vision-standard-designed-cameras-xiq) [Example below reads the sensor defects file. This file exist on](https://www.ximea.com/en/products/usb3-vision-standard-designed-cameras-xiq) [xiQ](https://www.ximea.com/en/products/usb3-vision-standard-designed-cameras-xiq) [cameras.](https://www.ximea.com/en/products/usb3-vision-standard-designed-cameras-xiq)

```
// set filename
char filename[100] = "bad_pixel_list.txt";
stat = xiSetParamString(xiH, XI_PRM_FFS_FILE_NAME, filename, sizeof(filename));
HandleResult(stat,"xiSetParamString (XI_PRM_FFS_FILE_NAME)");
// allocate buffer
#define MAX_FILE_SIZE 1000*1000 // 1MB
char* file_content = NULL;
file_content = (char*) calloc(1,MAX_FILE_SIZE);
if (!file_content)
{
 printf("Error on memory allocation for file content.\n");
  return;
\mathbf{I}// read file
stat = xiGetParamString(xiH, XI_PRM_READ_FILE_FFS, file_content, MAX_FILE_SIZE);
HandleResult(stat,"xiGetParamString (XI_PRM_READ_FILE_FFS)");
```
// print file content printf("Text read from FFS file:%s\n%s\n\n", filename, file\_content); free(file\_content);

**Example:** For reading out Hyper-Spectral sensor calibration data from the camera - use the same code as above, but replace the filename with 'sens\_calib.dat'. Code to be used for HSI Calibration:

// set filename for HSI Sensor Calibration char filename[100] = "sens\_calib.dat"; stat = xiSetParamString(xiH, XI\_PRM\_FFS\_FILE\_NAME, filename, sizeof(filename)); // continue like in example for reading FFS file

#### XI\_PRM\_WRITE\_FILE\_FFS or "write\_file\_ffs"

**Description:** File data to be written to camera flash file system. **Type:** String. **Default value:** - **Usage:**

char value $[200] =$ ""; xiGetParamString(handle, XI\_PRM\_WRITE\_FILE\_FFS, &value, sizeof(value)); xiSetParamString(handle, XI\_PRM\_WRITE\_FILE\_FFS, value, strlen(value));

**Example:** Write file:

xiSetParamString(xiH, XI\_PRM\_FFS\_FILE\_NAME, "User1", strlen("User1")); char\* file\_content = "ABCDEFGH"; xiSetParamString(xiH, XI\_PRM\_WRITE\_FILE\_FFS, file\_content, strlen(file\_content));

**Example:** Delete file:

xiSetParamString(xiH, XI\_PRM\_FFS\_FILE\_NAME, "filename.txt", strlen("filename.txt")); xiSetParamString(xiH, XI\_PRM\_WRITE\_FILE\_FFS, NULL, 0);

### XI\_PRM\_FFS\_FILE\_NAME or "ffs\_file\_name"

**Description:** Name of file to be written/read from camera FFS.

**Note:** On MX,MC,CB,MT cameras family, there is limited set of filenames. User's application can use filenames: User1, User2, User3 to store some application specific data.

**Type:** String. **Default value:** - **Usage:**

char filename[100] = "User1"; xiSetParamString(handle, XI\_PRM\_FFS\_FILE\_NAME, filename, size);

FILE ID or "ffs\_file\_id"

**Description:** File number(id) in camera FFS. **Type:** Integer. **Default value:** 0 **Usage:**

```
int value = 0;
xiGetParamInt(handle, XI_PRM_FFS_FILE_ID, &value);
```
**Example:** Get list of files:

```
int max_file_id = 0;
         xiGetParamInt(xiH, XI_PRM_FFS_FILE_ID XI_PRM_INFO_MAX, &max_file_id);
     char file_name[MAX_PATH];
    for(int i = 0; i \le max file_id; i++)
     {
          memset(file_name, 0, MAX_PATH);
          stat = xiSetParamInt(xiH, XI_PRM_FFS_FILE_ID, i);
          stat = xiGetParamString(xiH, XI_PRM_FFS_FILE_NAME, file_name, MAX_PATH);
     }
```
# XI\_PRM\_FFS\_FILE\_SIZE or "ffs\_file\_size"

[Description:](https://www.ximea.com/support/wiki/apis/XiApi_Manual#XI_PRM_FFS_FILE_ID-or-ffs_file_id) [Size of a file specified with parameter](https://www.ximea.com/support/wiki/apis/XiApi_Manual#XI_PRM_FFS_FILE_ID-or-ffs_file_id) [XI\\_PRM\\_FFS\\_FILE\\_IDin bytes.](https://www.ximea.com/support/wiki/apis/XiApi_Manual#XI_PRM_FFS_FILE_ID-or-ffs_file_id)

**Type:** Integer. **Default value:** 0 **Usage:**

int value  $= 0$ ; xiGetParamInt(handle, XI\_PRM\_FFS\_FILE\_SIZE, &value);

# XI\_PRM\_FREE\_FFS\_SIZE or "free\_ffs\_size"

**Description:** Size of free camera flash file system space in bytes. **Type:** Unsigned integer 64 bit. **Default value:** 0 **Usage:**

uint $64_t$  value = 0; DWORD size = sizeof(value); XI\_PRM\_TYPE type = xiTypeInteger64; xiGetParam(handle, XI\_PRM\_FREE\_FFS\_SIZE, &value, &size, &type);

# XI\_PRM\_USED\_FFS\_SIZE or "used\_ffs\_size"

**Description:** Size of used camera flash file system space in bytes. **Type:** Unsigned integer 64 bit. **Default value:** 0

#### **Usage:**

uint64\_t value = 0; DWORD size = sizeof(value); XI\_PRM\_TYPE type = xiTypeInteger64; xiGetParam(handle, XI\_PRM\_USED\_FFS\_SIZE, &value, &size, &type);

# XI\_PRM\_FFS\_ACCESS\_KEY or "ffs\_access\_key"

[Description:](https://www.ximea.com/support/wiki/apis/XiApi_Manual#XI_PRM_WRITE_FILE_FFS-or-write_file_ffs) [S](https://www.ximea.com/support/wiki/apis/XiApi_Manual#XI_PRM_WRITE_FILE_FFS-or-write_file_ffs)etting of the key enables file operations on some cameras. It is required to set before usage of [XI\\_PRM\\_WRITE\\_FILE\\_FFS.](https://www.ximea.com/support/wiki/apis/XiApi_Manual#XI_PRM_WRITE_FILE_FFS-or-write_file_ffs)

**Type:** Integer. **Default value:** 0 **Usage:**

xiSetParamInt(handle, XI\_PRM\_FFS\_ACCESS\_KEY, 0x12345678);